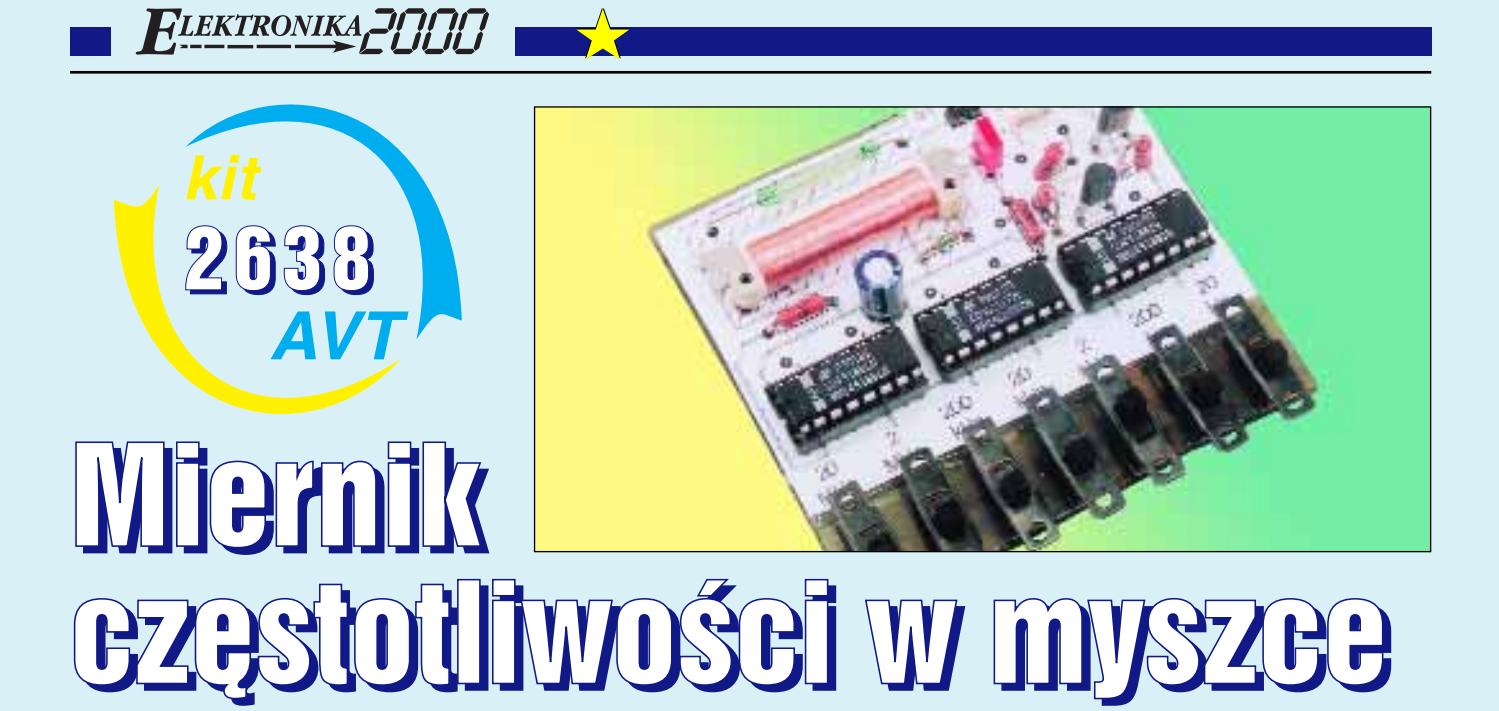

## Do czego to służy?

Projekt ten jest przykładem niecodziennego sposobu wykorzystania komputerowego "gryzonia". Składa się z dwóch części: programu komputerowego F-Meter pracującego pod Windows i części elektronicznej – preskalera. Za pomocą programu F-Meter możemy mierzyć częstotliwość w siedmiu zakresach:

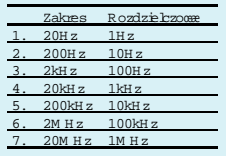

Niewielki zakres podstawowy i niewielka rozdzielczość narzucone są sposobem pomiaru, który polega na zliczaniu kliknięć myszy. Moje testy wykazały, że maksymalna częstotliwość kliknięć przenoszonych przez elektronikę myszy do komputera nie przekracza 20Hz. Wyższe częstotliwości można mierzyć za pośrednictwem preskalera.

Dariusz Drelicharz

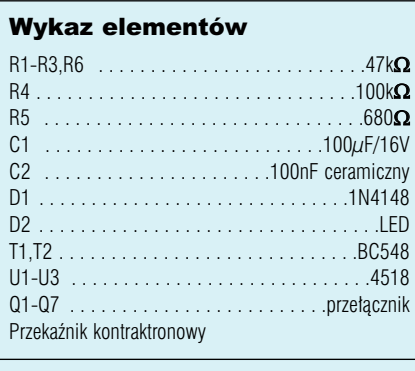

Komplet podzespołów z płytką jest dostępny w sieci handlowej AVT jako kit szkolny AVT-2638